## 施工体制広域(全国)支援システム

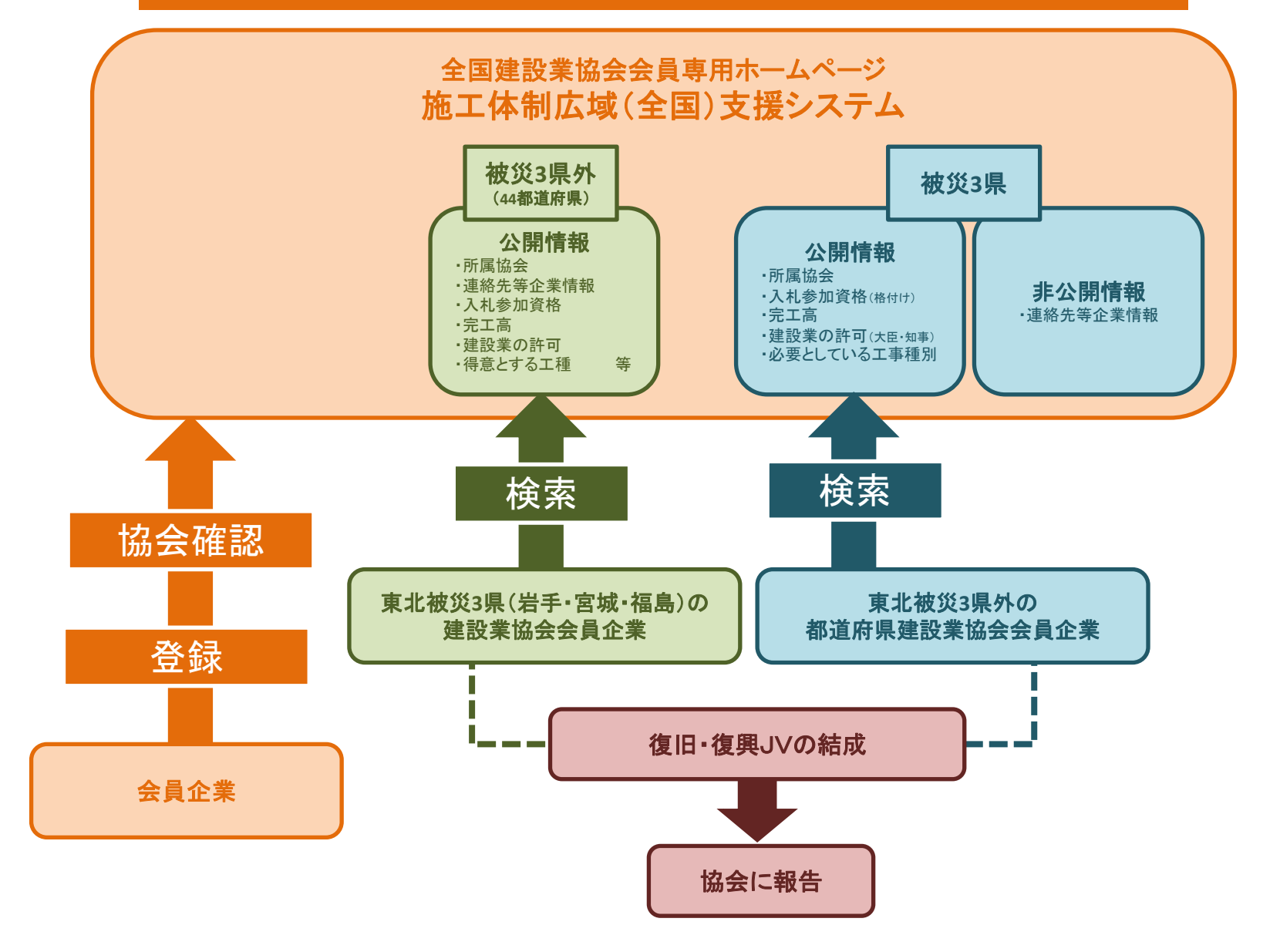

#### 施工体制広域(全国)支援サイト

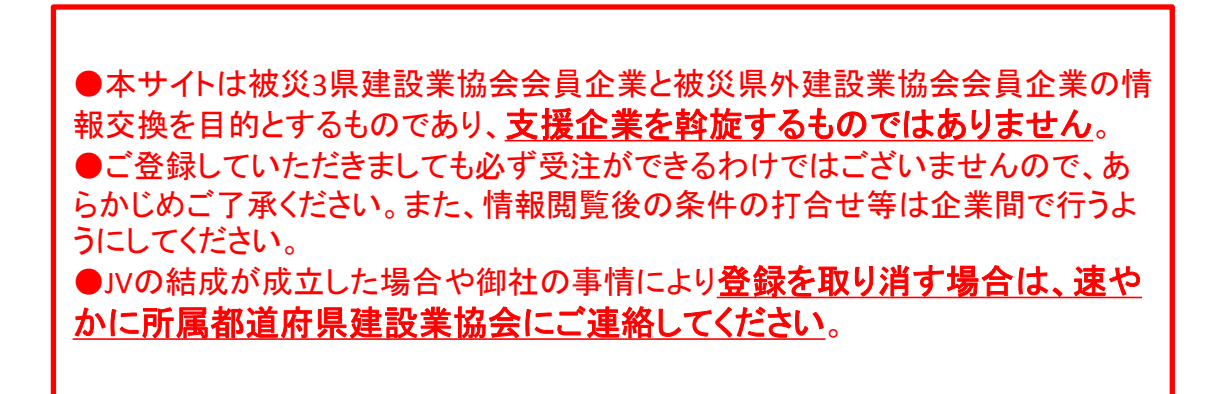

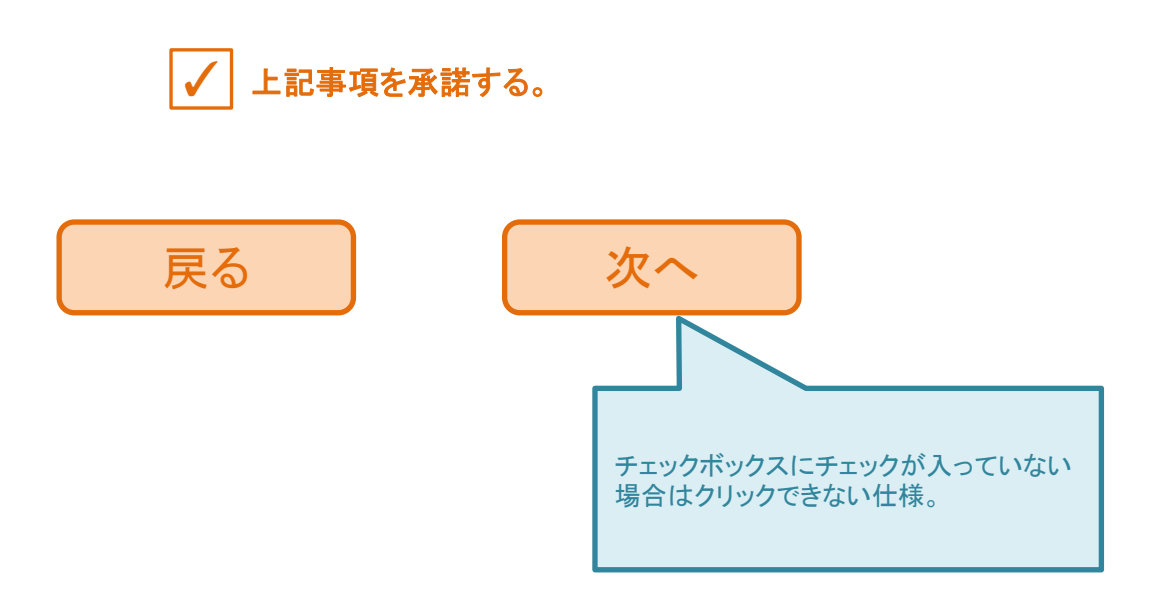

### 施工体制広域(全国)支援サイト

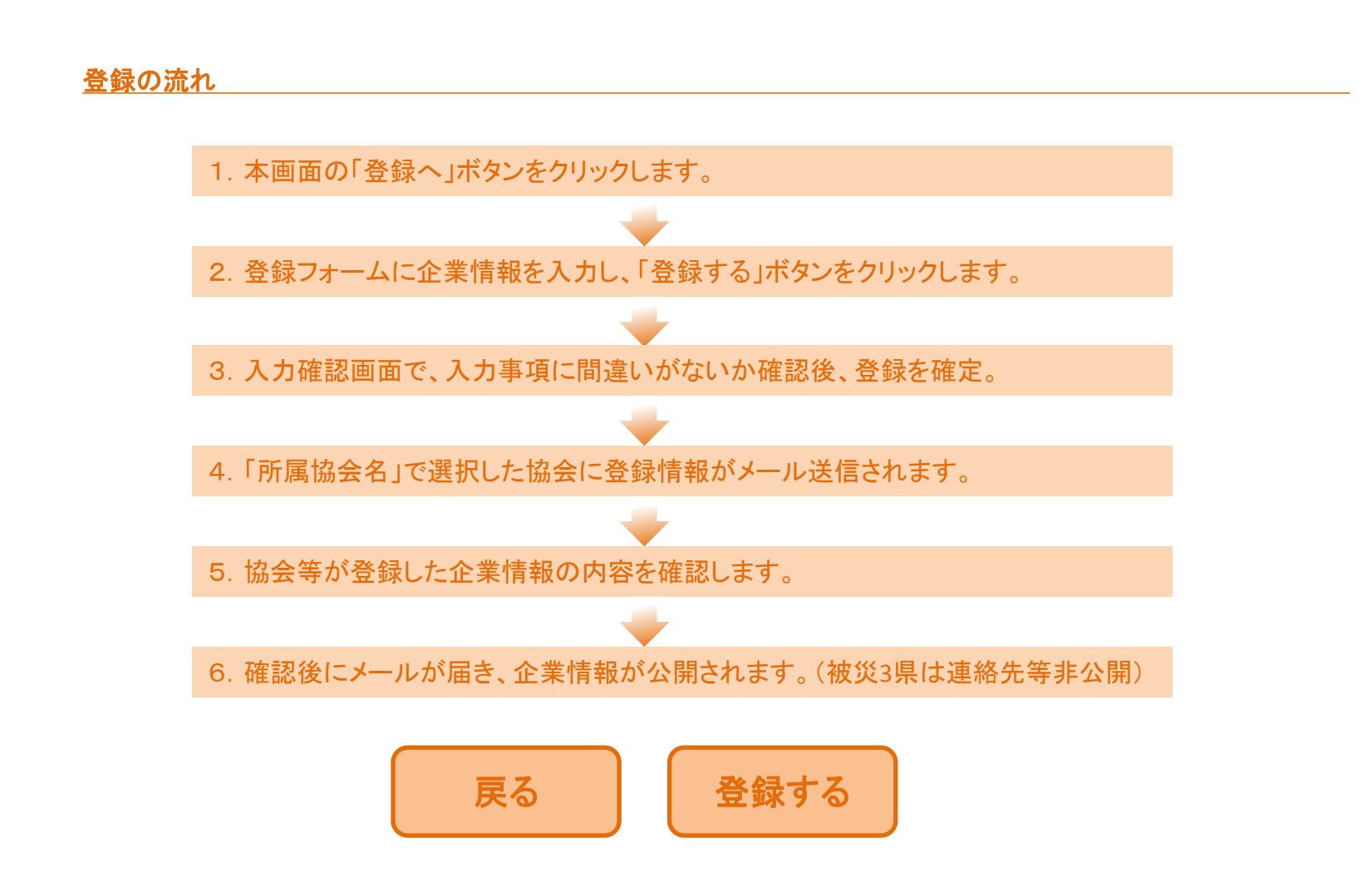

# 入力項目(仮)

#### \*入力必須項目です。

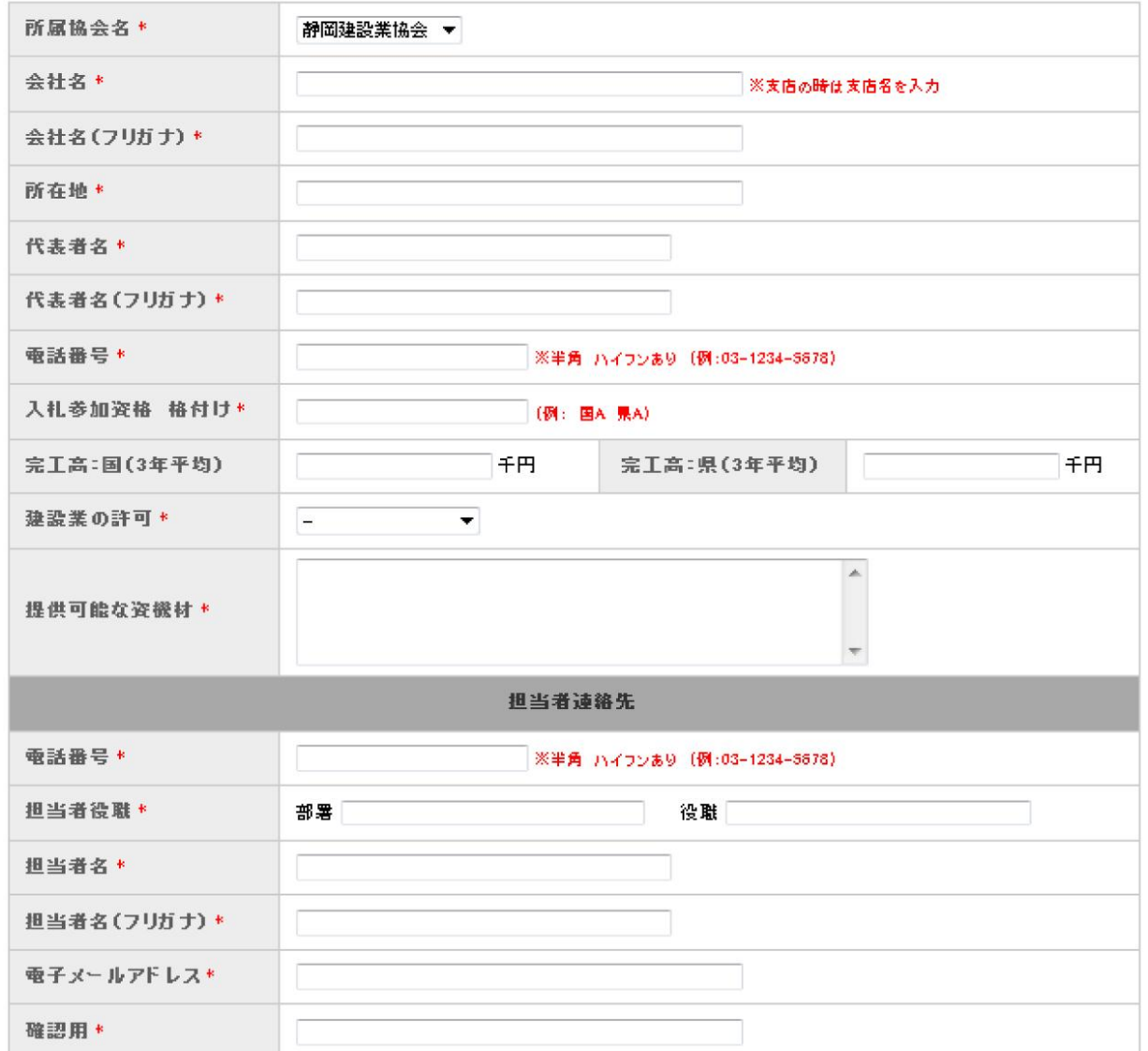